# **PORTUGUÊS**

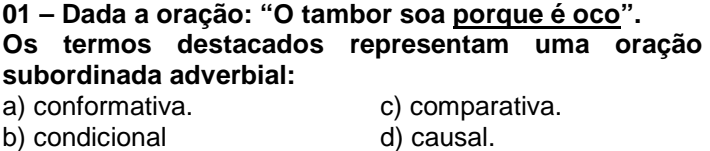

**02 – Assinale a alternativa onde a crase foi empregada INCORRETAMENTE:** 

a) Obedecemos à regulamentação.

b) Dirigiu-se à cidade.

c) O crime chegou à Brasília.

d) Apareceu à tarde.

**03 – Dada a oração: "Eu quero ver com os meus próprios olhos". Esta oração é um exemplo de:** 

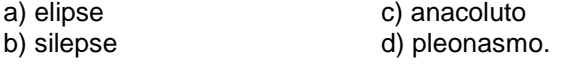

**04 – Dada a oração: "Não fomos campeões, todavia exibimos o melhor futebol". A palavra destacada é uma:** 

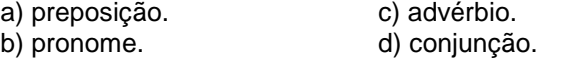

**05 – Dada a oração: "A porta estava meio aberta".** 

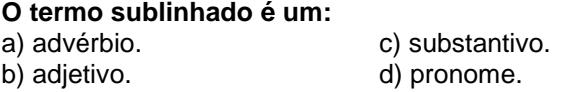

# **MATEMÁTICA**

**06 – A área de um quadrado inscrito num círculo de raio r, é:** 

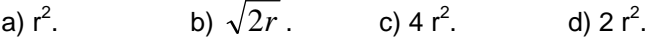

**07 – Com o dinheiro que tenho, posso pagar 16/45 de minha dívida. Se tivesse R\$ 39.000,00 a mais, poderia pagar metade. A quantia que possuo é:** 

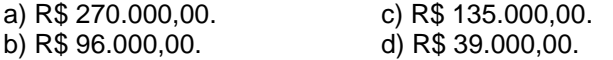

**08 – Dividindo-se 440 em partes diretamente proporcionais a 2, 4 e 5, obteremos, respectivamente:**  a) 100, 140 e 200. c) 80, 120 e 140.

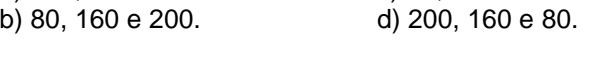

09 – Resolva a expressão:  $\sqrt{(-3)^2 - \sqrt(3)^2}$  . **O resultado é:**  a)  $\emptyset$ . b) -3. c) 3. d) 0.

**10 – Um grupo de 10 trabalhadores pode fazer uma estrada em 96 dias, trabalhando 6 h/d. Se o mesmo grupo trabalhar 8 h/d, a estrada será concluída em:** a) 90 dias. b) 84 dias. c) 72 dias. d) 60 dias.

**11 – O capital investido hoje a juros simples de 12% ao ano se elevará a R\$ 2.180,00. No fim de 9 meses é:**  a) R\$ 1.000,00. c) R\$ 3.000,00. b) R\$ 2.000,00. d) R\$ 1.800,00.

12 – O valor de sec 
$$
\frac{4\pi}{3}
$$
 é:  
a) 2 b) – 2 c)  $\sqrt{2}$  d) – $\sqrt{2}$ 

# **13 – Assinale a alternativa VERDADEIRA:**

a)  $tg(\pi - a) = tg a$  c)  $tg(\pi + a) = tg a$ 

b)  $tg(\pi + a) = tg(\pi - a)$  d)  $tg(\pi - a) = -tg(-a)$ 

**14 – Os lados de um triângulo retângulo são três números inteiros pares e consecutivos. O perímetro deste triângulo é:** 

a) 12 b) 8 c) 24 d) 36

**15 – O valor da área da figura assinalada:** 

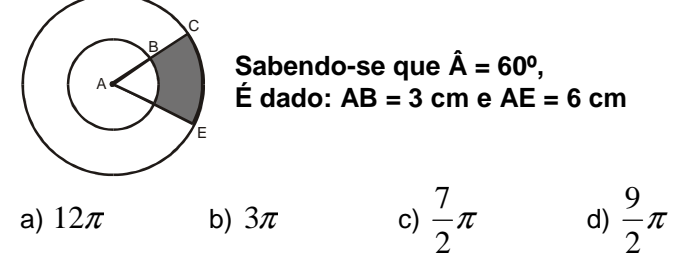

# **CONHECIMENTOS ESPECÍFICOS**

### **De acordo com a Lei Complementar nº 72/06, responda as questões de 16 a 24.**

**16 – Todos os documentos referentes a procedimentos administrativos deverão ser apresentados com a assinatura do(s) proprietário(s), autor do projeto e do dirigente técnico. Os requerimentos e demais documentos, serão submetidos a estudo junto a Seção de Obras e Cadastro, que dará seu parecer concedendo ou negando o solicitado no prazo de \_\_\_\_\_ dias úteis. Preencha CORRETAMENTE a lacuna usando uma das** 

**alternativas.** 

a) 10 b) 15 c) 20 d) 30

**17 – O prazo para retirada de documentos será de \_\_\_\_\_ dias a contar da data da aprovação do projeto, ou do despacho de deferimento, após o qual o processo será arquivado por abandono, sem prejuízo da cobrança de taxas devidas. Preencha CORRETAMENTE a lacuna usando uma das alternativas.** 

a) 10 b) 15 c) 20 d) 30

**18 – Caducará o Alvará quando os serviços de construção não tiverem concluídos dentro do prazo de** 

**\_\_\_\_\_ anos e \_\_\_\_\_ ano(s) para reforma, demolição e outras. Preencha CORRETAMENTE as lacunas usando uma das alternativas.** 

a)  $4 - 2$ . b)  $5 - 1$ . c)  $4 - 1$ . d)  $5 - 2$ .

**19 – Independem de apresentação de Alvará, EXCETO:**  a) serviços de limpeza e pintura.

b) consertos e pequenos reparos no interior do prédio.

c) arrimo ou movimentação de terra.

d) consertos e pequenos reparos no exterior do prédio.

**20 – Na elaboração dos projetos será observada a seguinte convenção. Para áreas a regularizar, o projeto deve ser grafado com linha:** 

a) vermelha. b) amarela. c) azul. d) verde.

#### **21 – Será expedido o Habite-se após o cumprimento dos seguintes itens, EXCETO:**

a) Conclusão da Obra obedecendo integralmente o projeto aprovado.

b) Execução de calçada em toda a extensão do passeio público.

c) Instalação de caixa receptora de correspondência.

d) Plantio de pelo menos duas árvores considerando a extensão da calçada.

**22 – A construção de postos de abastecimento ou de venda de combustíveis serão autorizados pela Seção de Obras e Cadastro e o imóvel deve possuir área superficial mínima de \_\_\_\_\_\_ metros quadrados e, frente para a via pública não inferior a \_\_\_\_\_\_ metros lineares.** 

**Preencha CORRETAMENTE as lacunas usando uma das alternativas.** 

a)  $500 - 30$ . b)  $750 - 30$ . c)  $750 - 40$ . d)  $500 - 40$ .

**23 – Qualquer infração deste Código será punida com multa de \_\_\_\_\_ U.F.M. (Unidade Fiscal do Município).** 

**Preencha CORRETAMENTE a lacuna usando uma das alternativas.** 

a) 50. b) 80. c) 100. d) 40.

**24 – A comissão de vistoria administrativa, será composta por engenheiros e/ou arquitetos em número de no mínimo \_\_\_\_\_, especialmente nomeados. A comissão nomeada deverá designar dia e hora para a vistoria, comunicando o proprietário para assisti-la; não sendo encontrado, far-se-a a comunicação por edital com prazo de \_\_\_\_\_ dias.** 

**Preencha CORRETAMENTE as lacunas usando uma das alternativas.** 

a)  $2 - 10$ . b)  $2 - 30$ . c)  $3 - 15$ . d)  $3 - 10$ .

### **As questões de 25 a 30 se baseiam na Lei Complementar 76/07**

**25 – Serão admitidos parcelamentos em chácaras de lazer de, no mínimo, \_\_\_\_\_\_\_ m<sup>2</sup> , desde que haja tratamento de esgoto sanitário com \_\_\_\_\_\_ % de eficiência mínima.** 

**Preencha CORRETAMENTE as lacunas usando uma das alternativas.** 

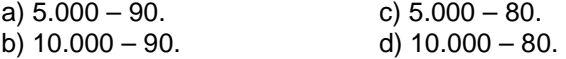

**26 – A Zona Residencial é a parcela do território onde o uso e a ocupação do solo é definida basicamente para fins de moradia e divide-se em:** 

**I-** Zona Estritamente Residencial.

**II-** Zona de Reserva Ambiental.

**III-** Zona de Predominância Residencial.

**Assinale a alternativa CORRETA:** 

a) apenas I e II são VERDADEIRAS.

- b) apenas II e III são VERDADEIRAS.
- c) apenas I e III são VERDADEIRAS.

d) todas são VERDADEIRAS.

**27 – São zonas estritamente residenciais aquelas que podem ser ocupadas somente por habitações unifamiliares e os lotes devem ter área mínima de \_\_\_\_\_\_ m<sup>2</sup> .** 

**Preencha CORRETAMENTE a lacuna usando uma das alternativas.** 

a) 250. b) 300. c) 360. d) 400.

**28 – Nas zonas de predominância residencial, aquelas em que se permite habitações individuais e coletivas, além de comércio varejista e atacadista e serviços de âmbito local, micro-indústrias e oficinas que não causem incômodo à vizinhança e ambas com força de trabalho compatível com o uso e enquadramento da empresa. Os lotes devem ter área mínima de \_\_\_\_ m<sup>2</sup> , salvo os já registrados em cartório em data anterior a**  Lei Complementar nº 80/07, com área mínima de  $m^2$ .

**Preencha CORRETAMENTE a lacuna usando uma das alternativas.** 

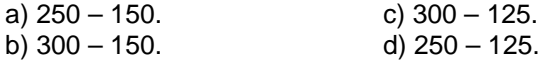

### **29 – Com relação a ZCP, analise as sentenças:**

**I-** As edificações da ZCP devem ter estacionamento e pátio interno para carga, descarga e manobra de veículos pesados.

**II-** A área mínima do terreno para as edificações na ZCP será de 1.000 m $^2$ .

**III-** As edificações da ZCP obedecerão ao recuo frontal mínimo de 10 metros.

# **Assinale a alternativa CORRETA:**

a) apenas I e II são FALSAS.

- b) apenas II e III são FALSAS.
- c) apenas I e III são FALSAS.

d) todas são FALSAS.

**30 – A atividade industrial instalada nas Zonas de Indústrias Leves, devem ter no máximo** 

**\_\_\_\_\_ empregados sem jornada de trabalho noturno. Preencha CORRETAMENTE a lacuna usando uma das alternativas.** 

a) 20. b) 100. c) 50. d) 200.

# **Informática - de 31 a 40.**

**31 – O botão do Excel mostrado na figura abaixo:** 

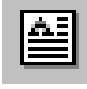

# **É chamado de:**

a) Alinhar à esquerda. c) Marcadores.

b) Alinhar a direita. d) Caixa de Texto.

**32 – Uma maneira de inserir uma fórmula ou função em uma planilha do Excel pode ser digitando, primeiramente, na célula:** 

c) o sinal de igual "=". b) parênteses. d) aspas.

**33 – Para copiar FORMATOS de uma célula para outra com facilidade, no Excel, você pode usar o botão:** 

- a) Ferramenta Pincel.
	- b) Colar Função. d) Refazer.

**34 – Se você cometer um erro no Word, poderá "reparar" a ação ou comando, utilizando o botão "Desfazer", mas existem certas ações que não podem ser desfeitas, como por exemplo:** 

a) configurar página ou formatar um documento.

- b) formatar ou salvar um documento.
- c) salvar ou imprimir um documento.

d) configurar página ou auto correção de um documento.

**35 – O comando do Microsoft Word para ajustar o espaçamento horizontal a fim de que o texto fique alinhado igualmente entre ambas as margens esquerda e direita é chamado de:** 

a) alinhar. b) centralizar. c) colunas. d) justificar.

### **36 – Uma palavra sublinhada automaticamente em vermelho, em texto escrito no Microsoft Word, quer dizer que esta palavra:**

a) não está incluída no dicionário do Word.

b) está em lugar errado.

c) está em negrito.

d) deve ser adicionada ao dicionário do Word.

### **37 – Em programas correio eletrônico, como o Outlook Express, qual é a função da opção Bcc (em inglês) ou Cco (em português)?**

a) Permitir o anexo de arquivos à mensagem que está sendo enviada.

b) Salvar a mensagem na pasta "enviados".

c) Possibilitar o envio de cópia oculta da mensagem. Ou seja, fazer com que uma cópia da mensagem seja enviada para outro endereço que não será identificado pelo destinatário.

d) Possibilitar o envio de cópia da mensagem permitindo que o destinatário identifique que esta cópia foi enviada.

# **38 – No Sistema Operacional Windows, o Windows Explorer é um:**

a) dispositivo de edição de textos que permite explorar as vantagens do Word e do Excel.

b) software destinado a navegar pelos endereços da internet.

c) dispositivo conversor de programas fonte em programas executáveis.

d) dispositivo que permite a visualização de todos os arquivos em seu computador.

# **39 – O que é URL?**

a) E um site de busca na internet.

- b) É um programa que localiza arquivos na internet.
- c) É um programa que faz download de arquivos.

d) É o endereço de uma pagina na internet.

### **40 – Associe a 1ª com a 2ª coluna:**

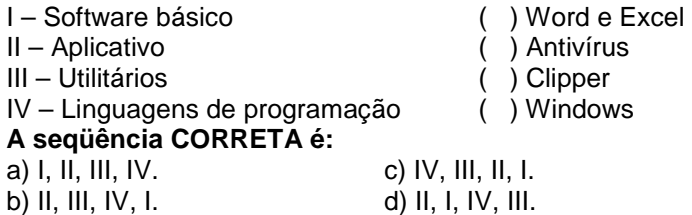